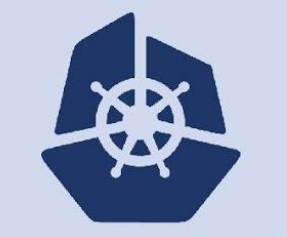

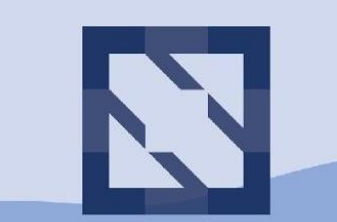

#### **KubeCon CloudNativeCon**

**North America 2018** 

## **How Symlinks Pwned K8s**

**Michelle Au, Software Engineer, Google Jan Šafránek, Software Engineer, Red Hat**

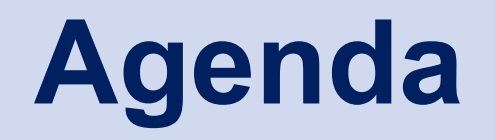

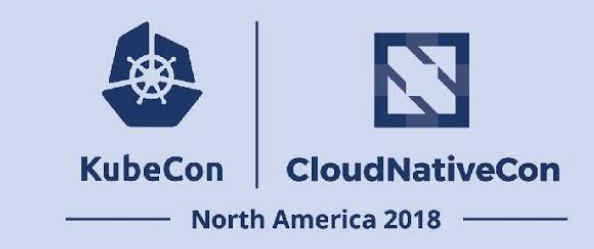

**Discovery** 

Development

**Disclosure** 

Secure Practices

Future

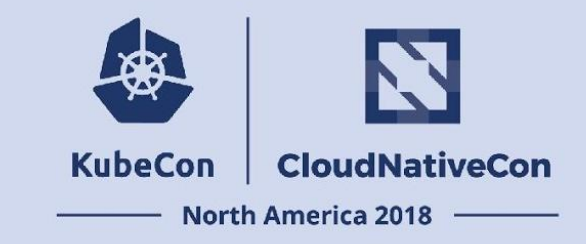

**Reporting**

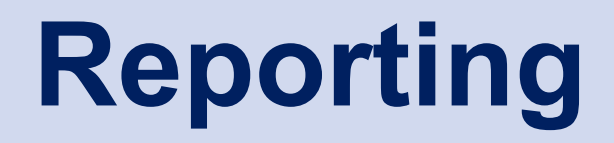

*…*

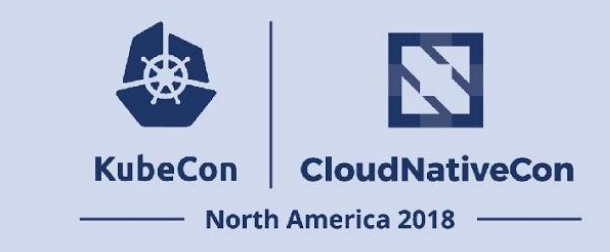

Github issue created 2017-11-30

#### *PodSecurityPolicy can be sidestepped with innocent*

*emptyDir and subpath*

*Here is a pod which would be allowed by fairly strict security policies, yet gives full control over node host by gaining access to docker socket:*

## **Reporting**

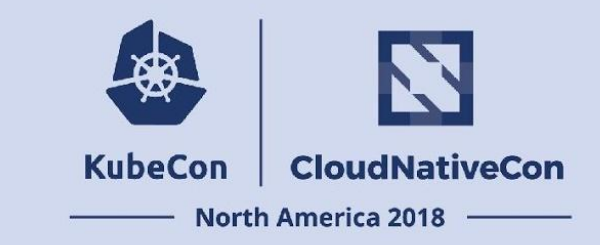

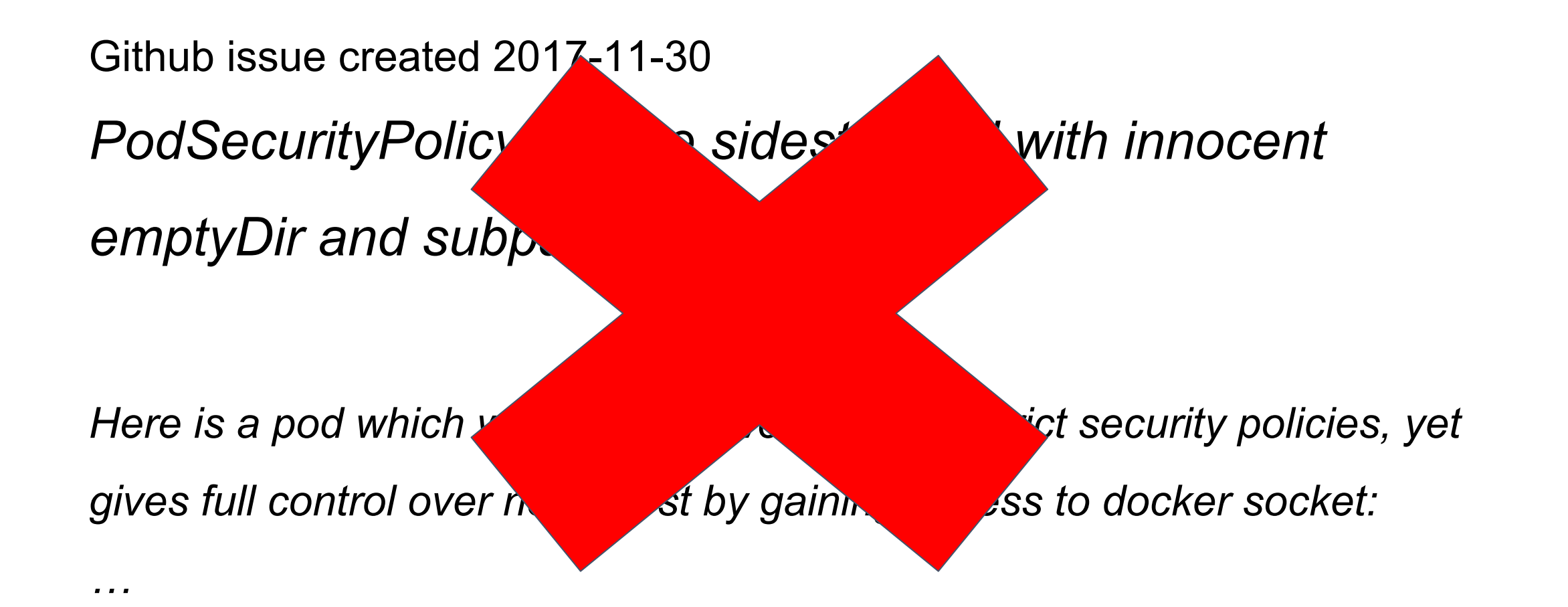

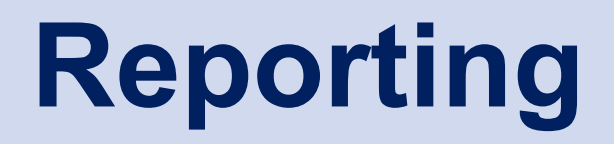

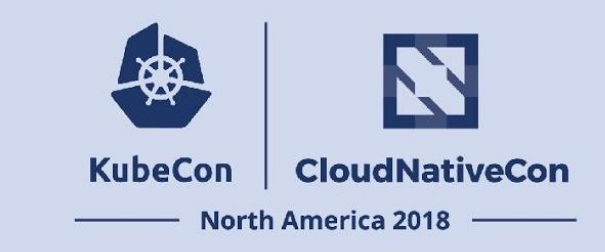

#### **That's not how it's done!**

Follow<https://kubernetes.io/docs/reference/issues-security/security/>

- Responsibly disclose to allow time to fix before public disclosure
- [security@kubernetes.io](mailto:security@kubernetes.io) (optionally GPG encrypted)
- **Product Security Team handles the rest** 
	- Evaluate impact
	- Request CVE
	- Coordinate development of fix, release, disclosure

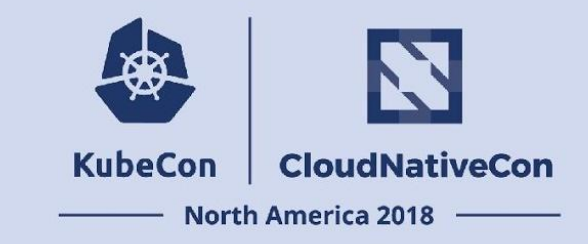

# **Vulnerability Details**

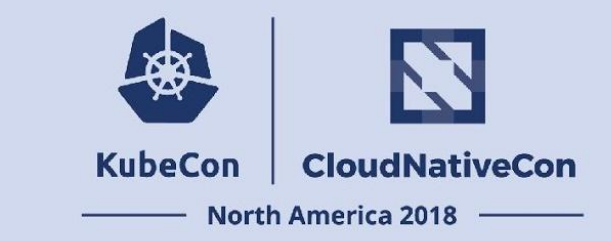

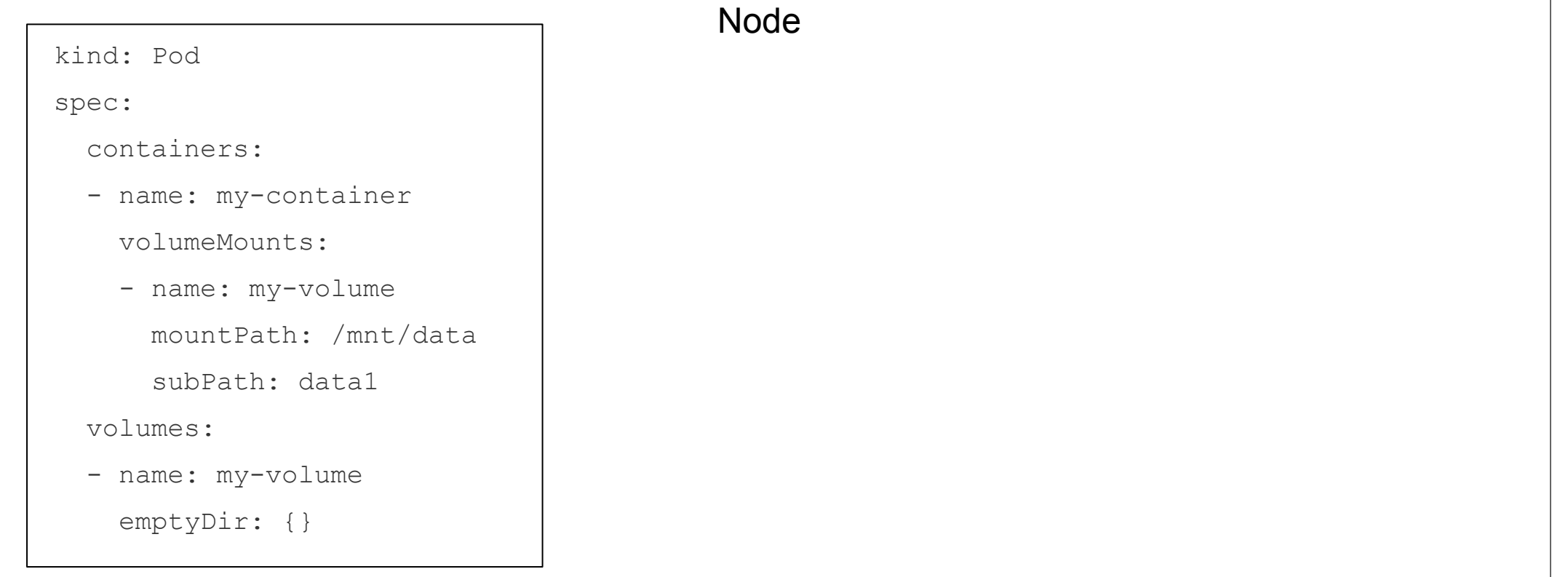

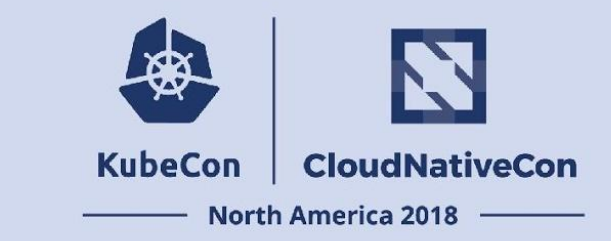

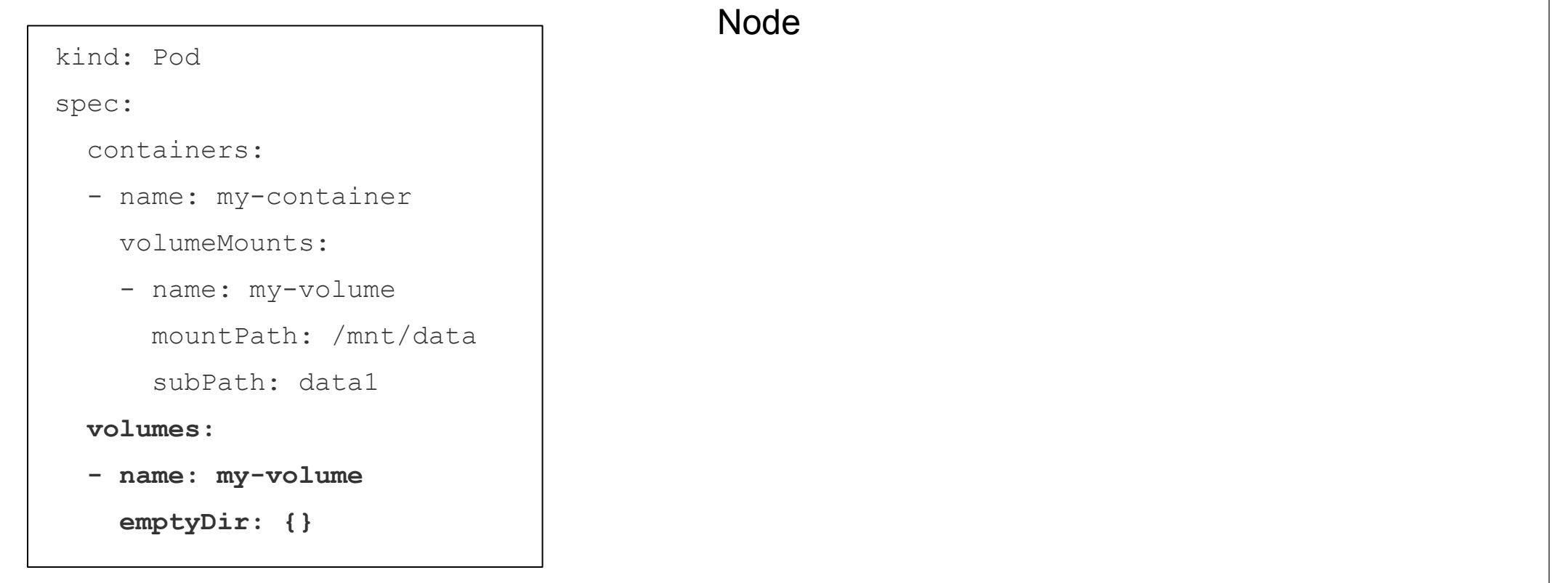

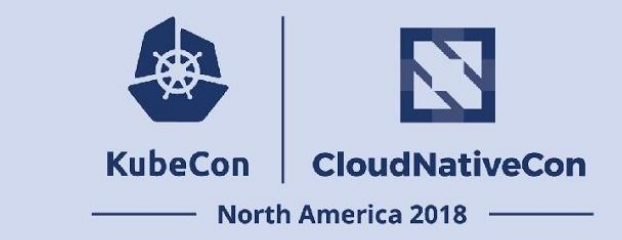

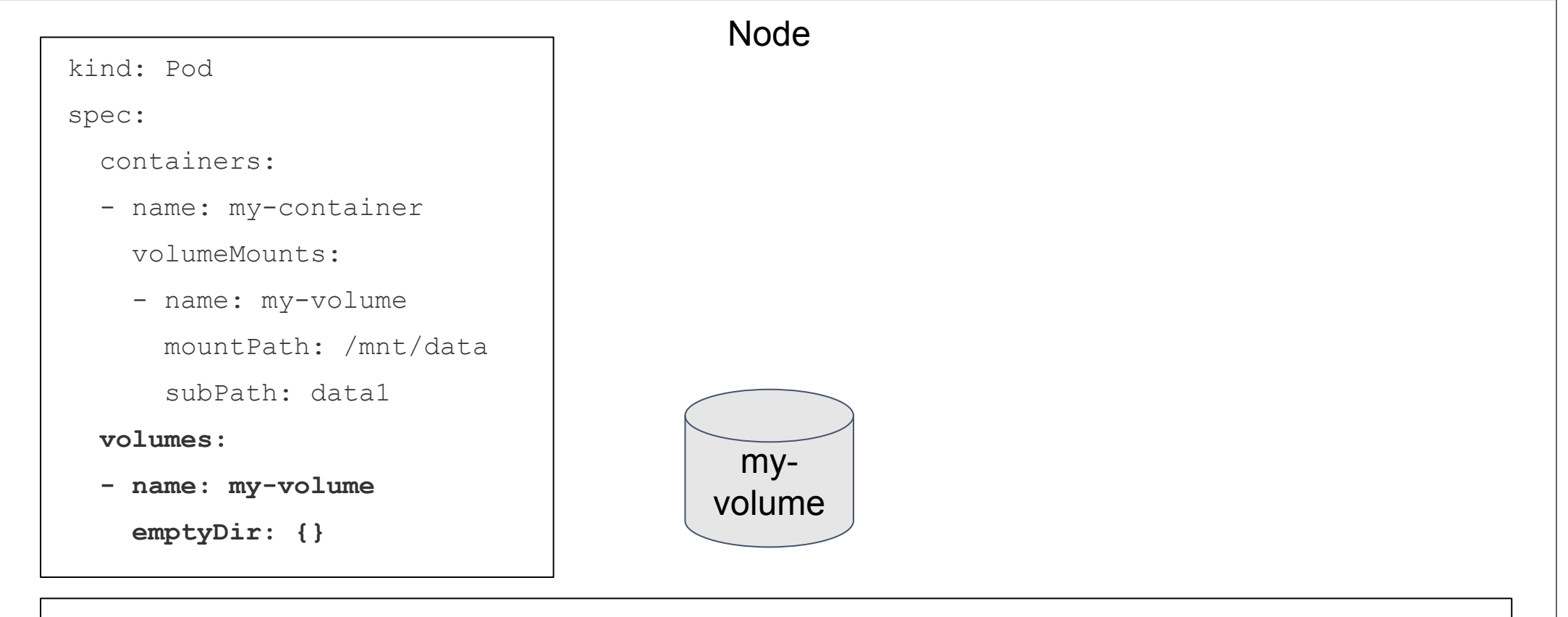

**Pod volume's root path (host):**

**/var/lib/kubelet/pods/<uid>/volumes/kubernetes.io~empty-dir/my-volume**

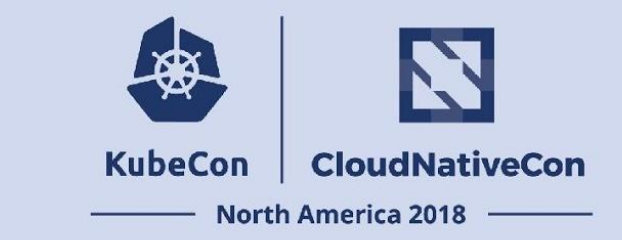

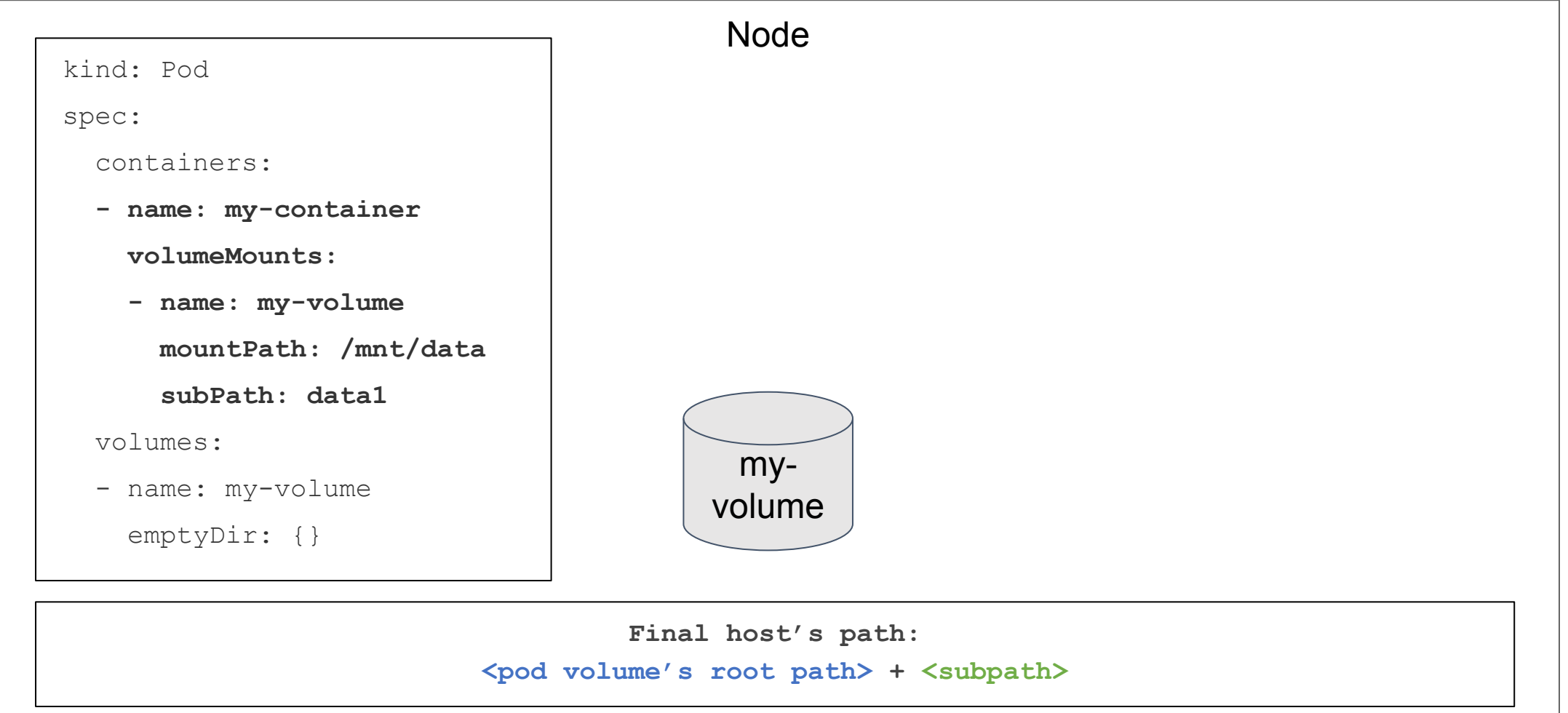

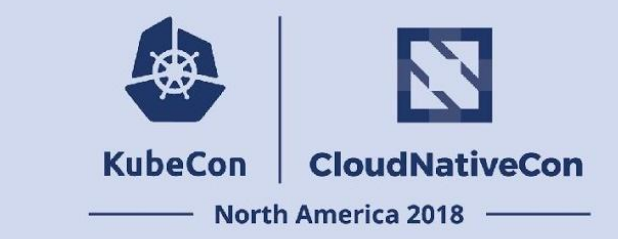

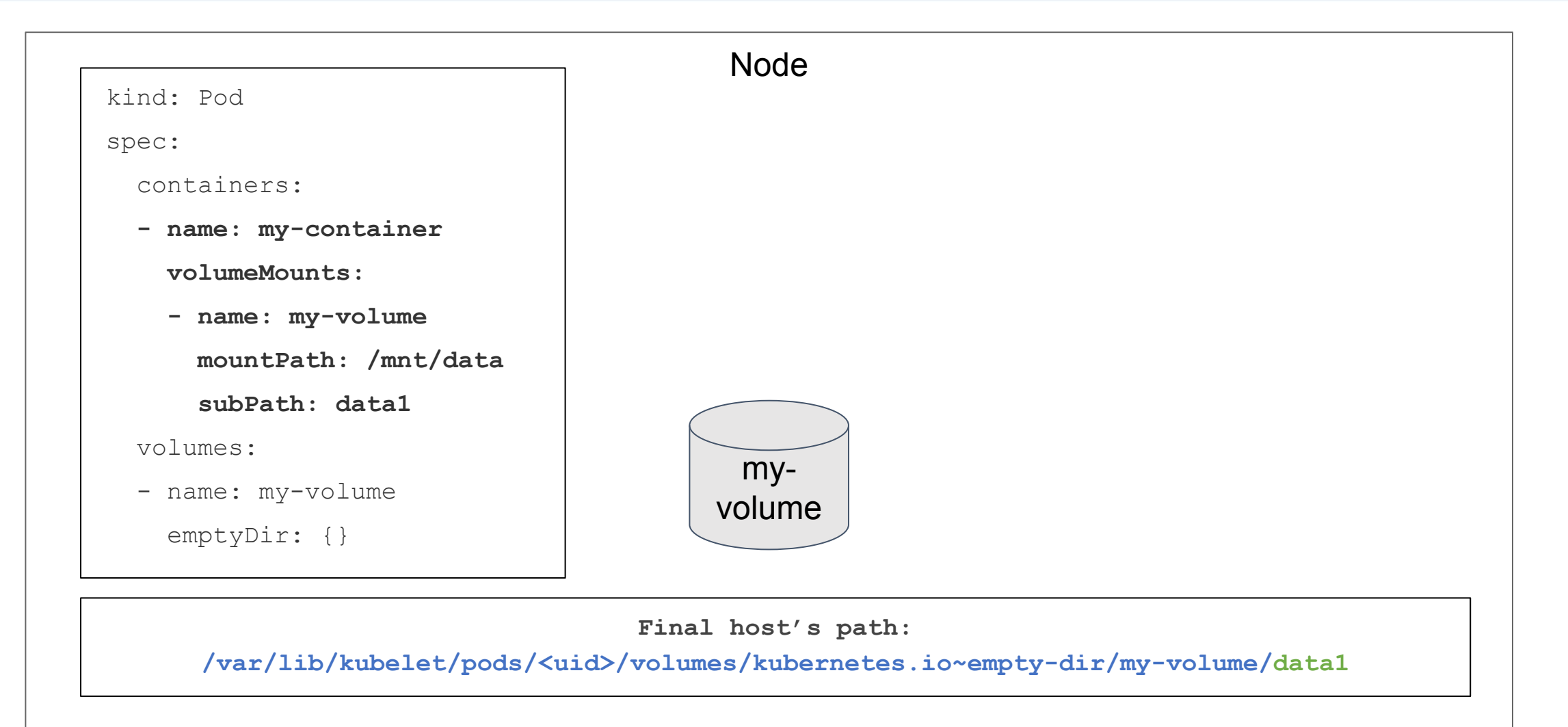

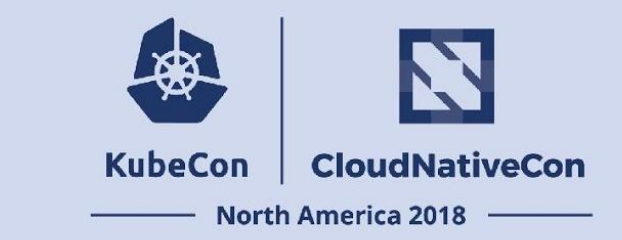

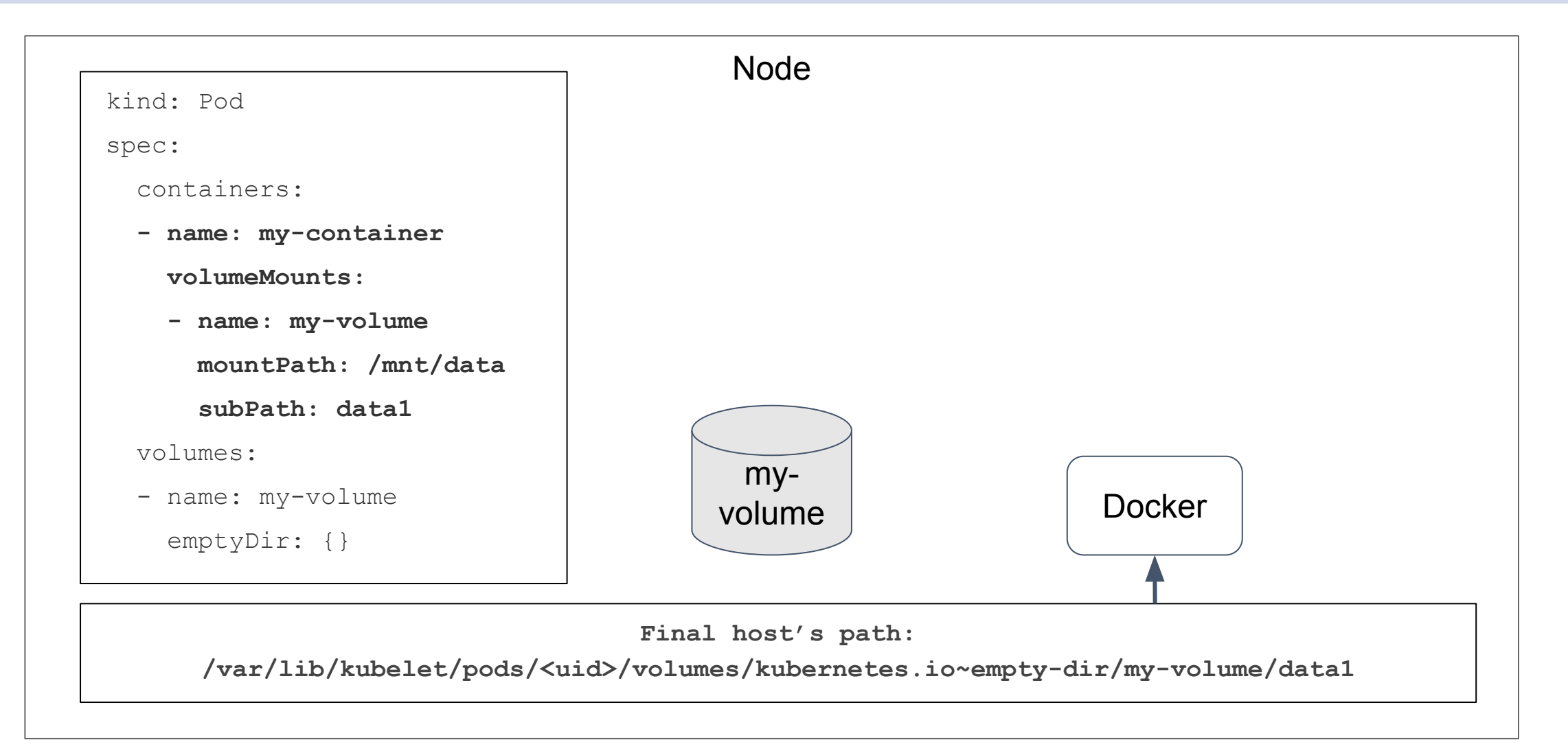

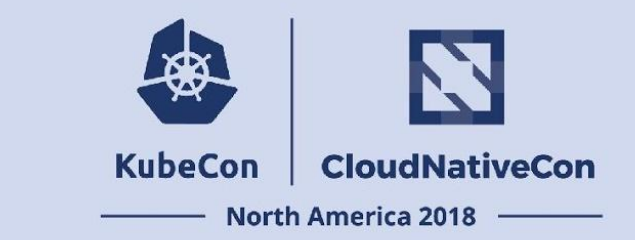

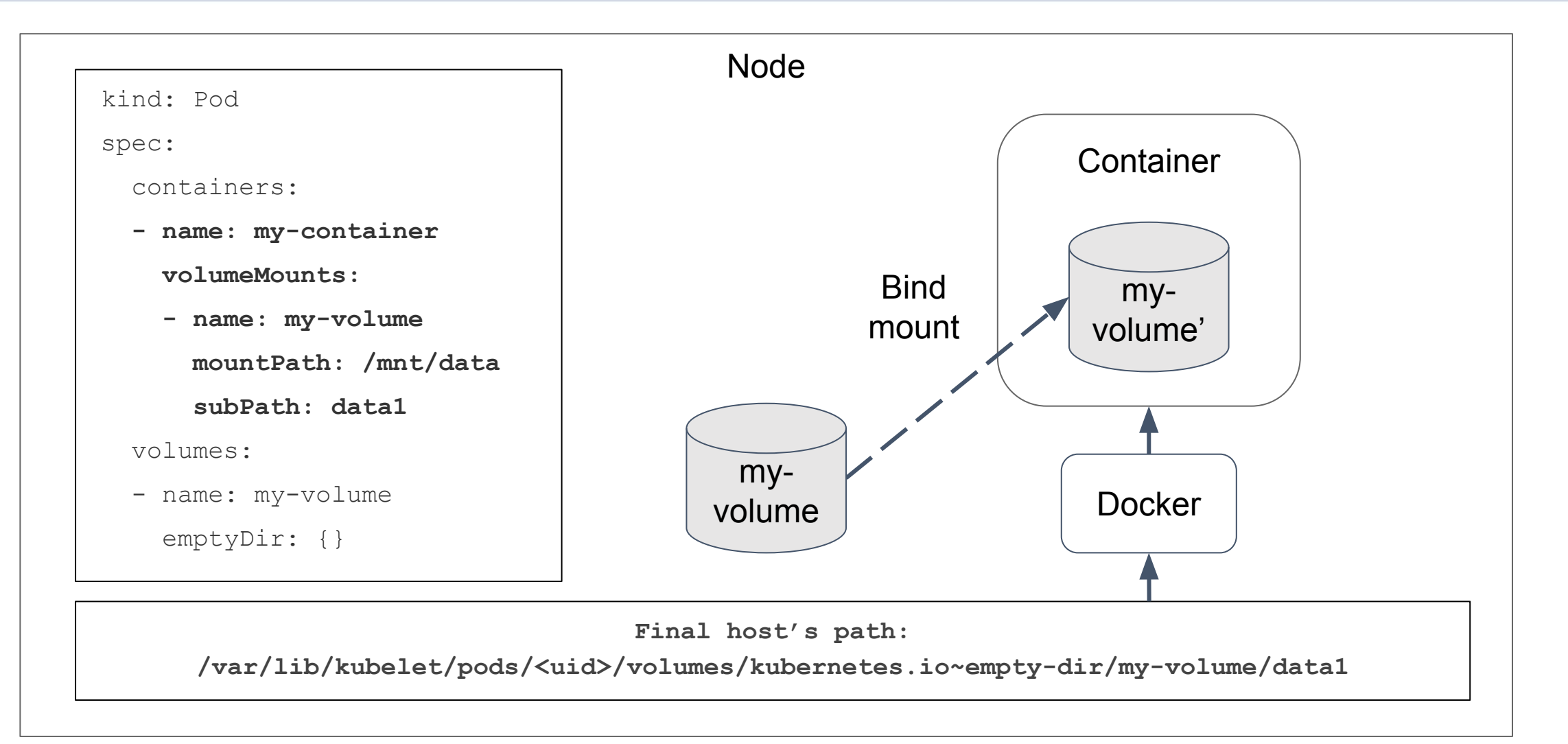

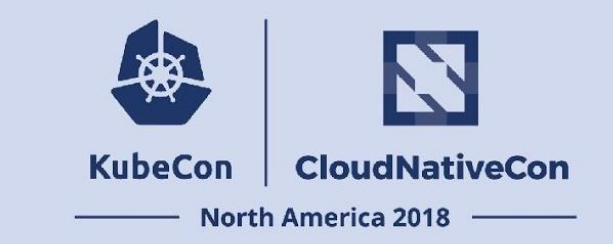

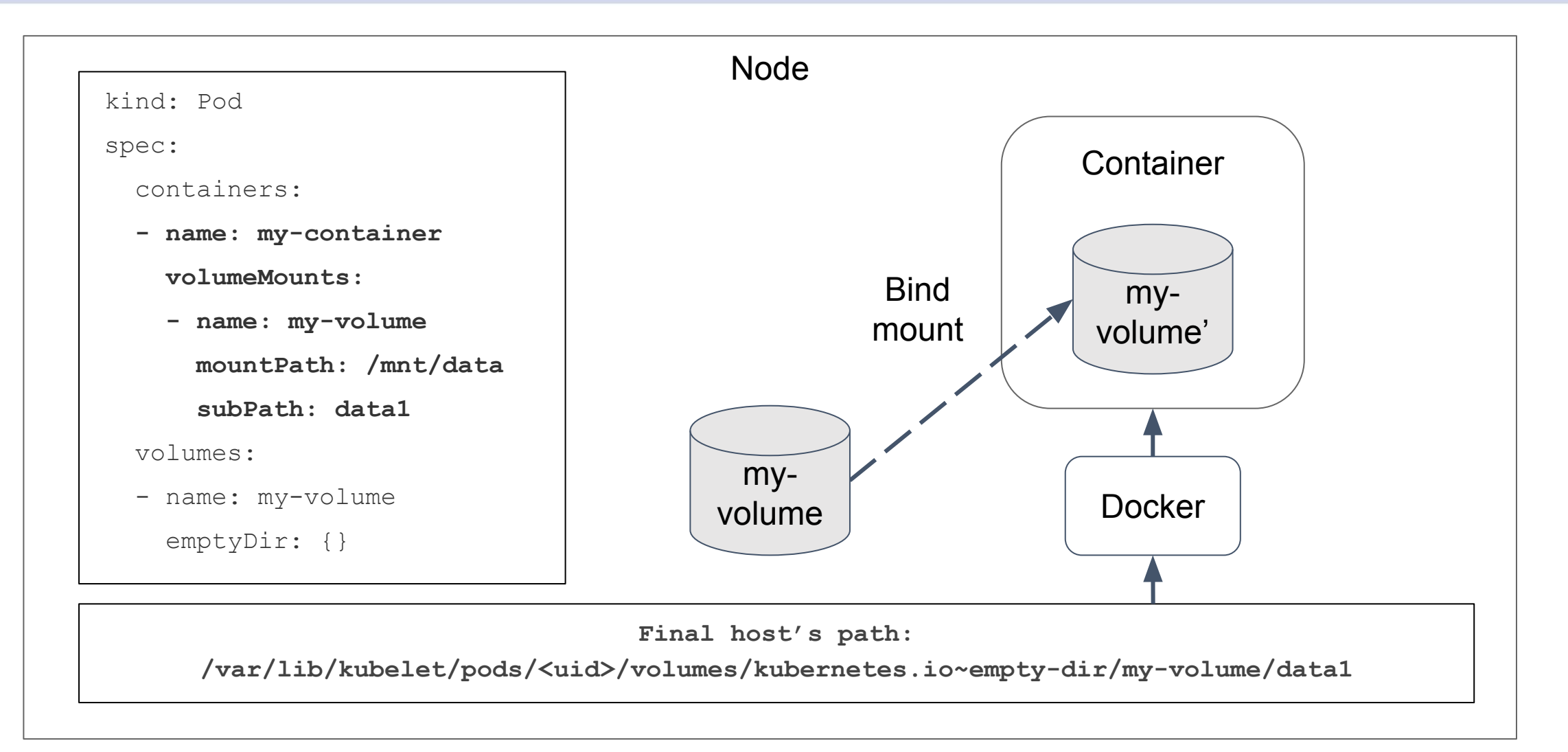

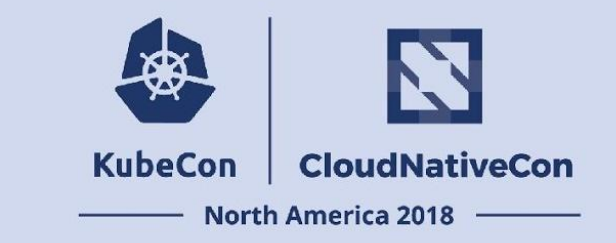

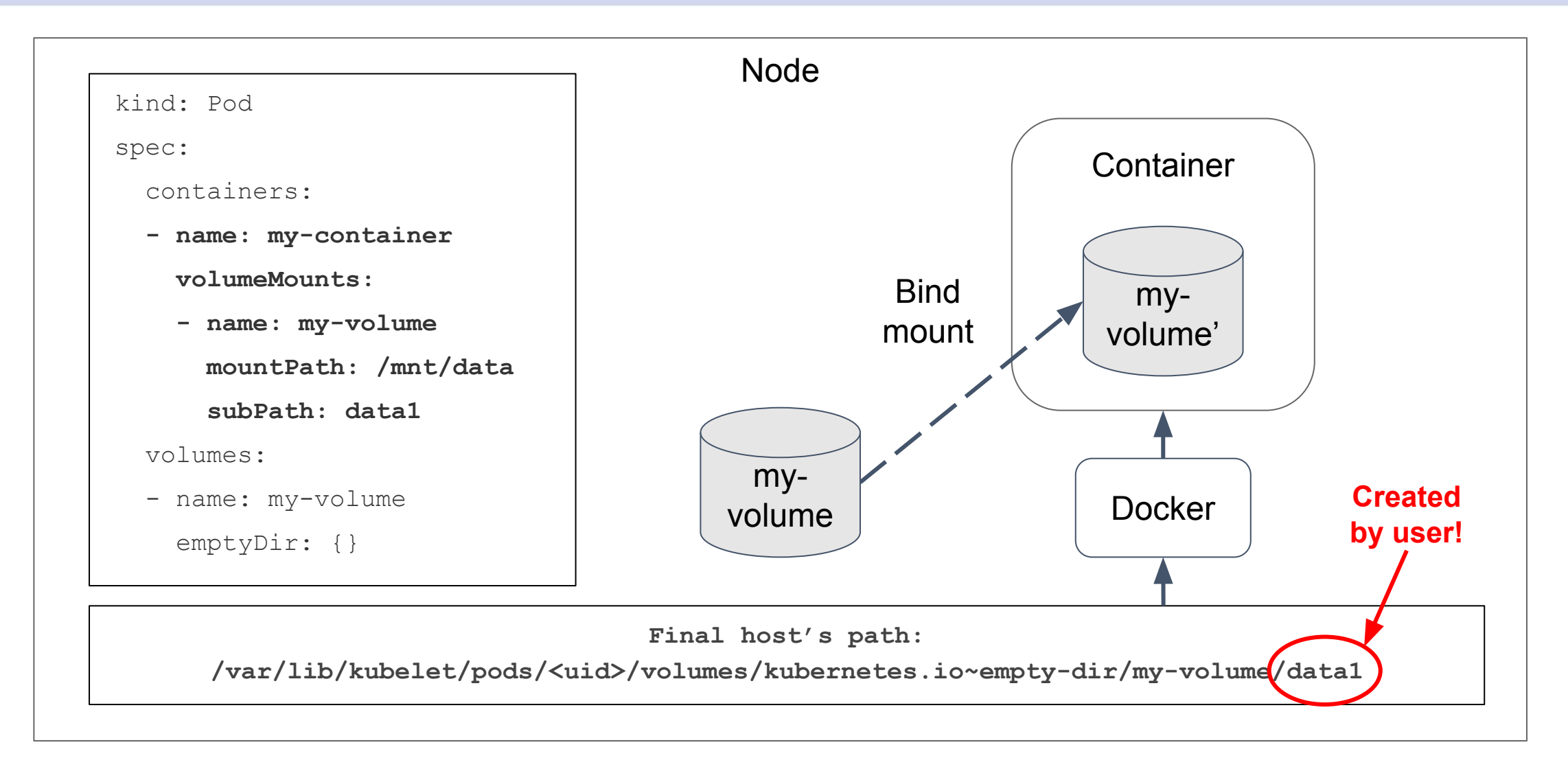

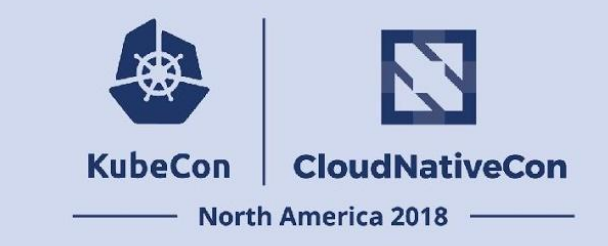

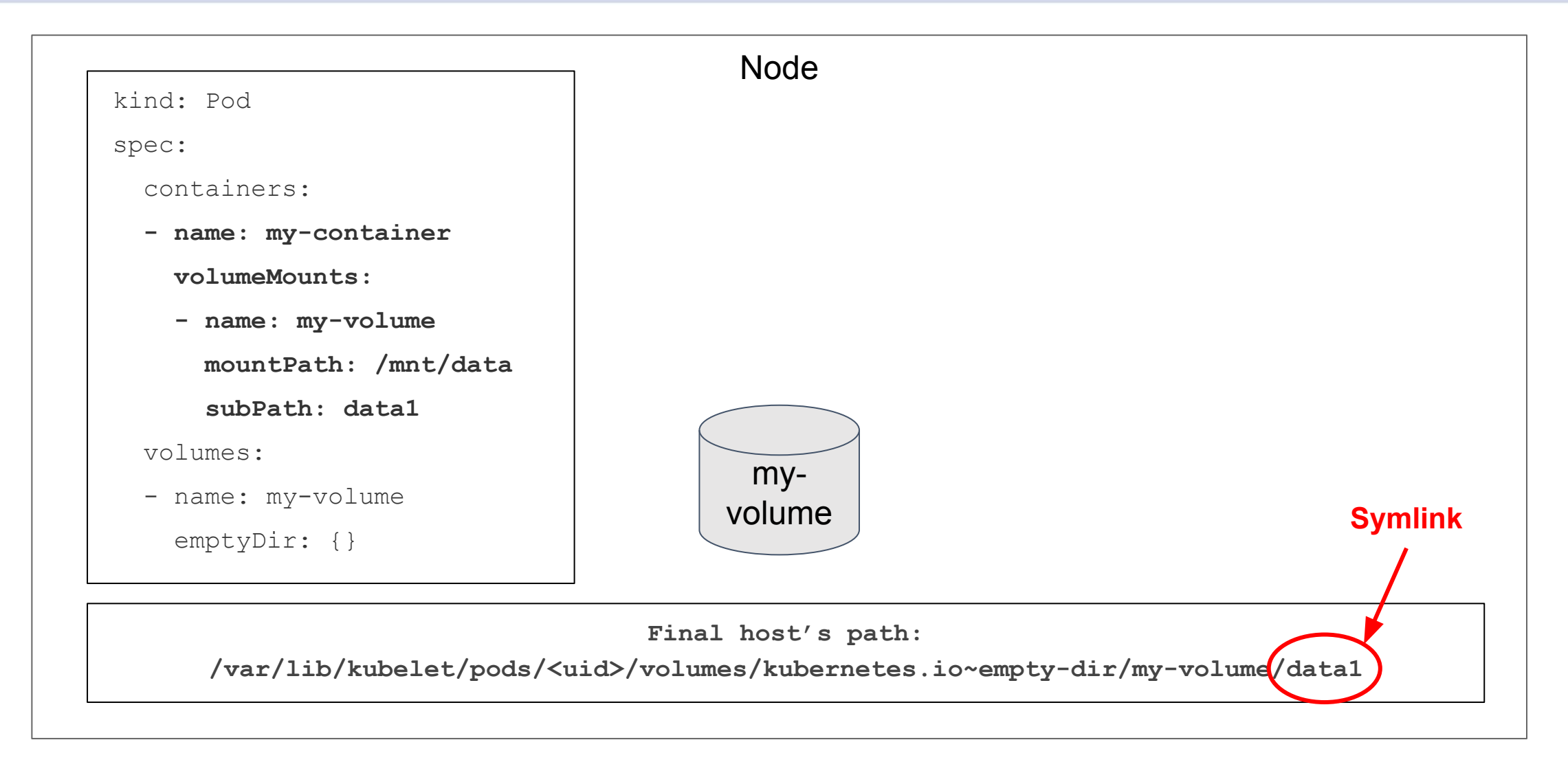

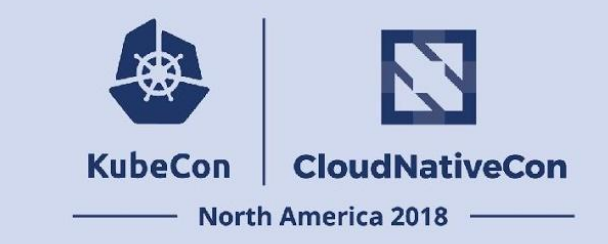

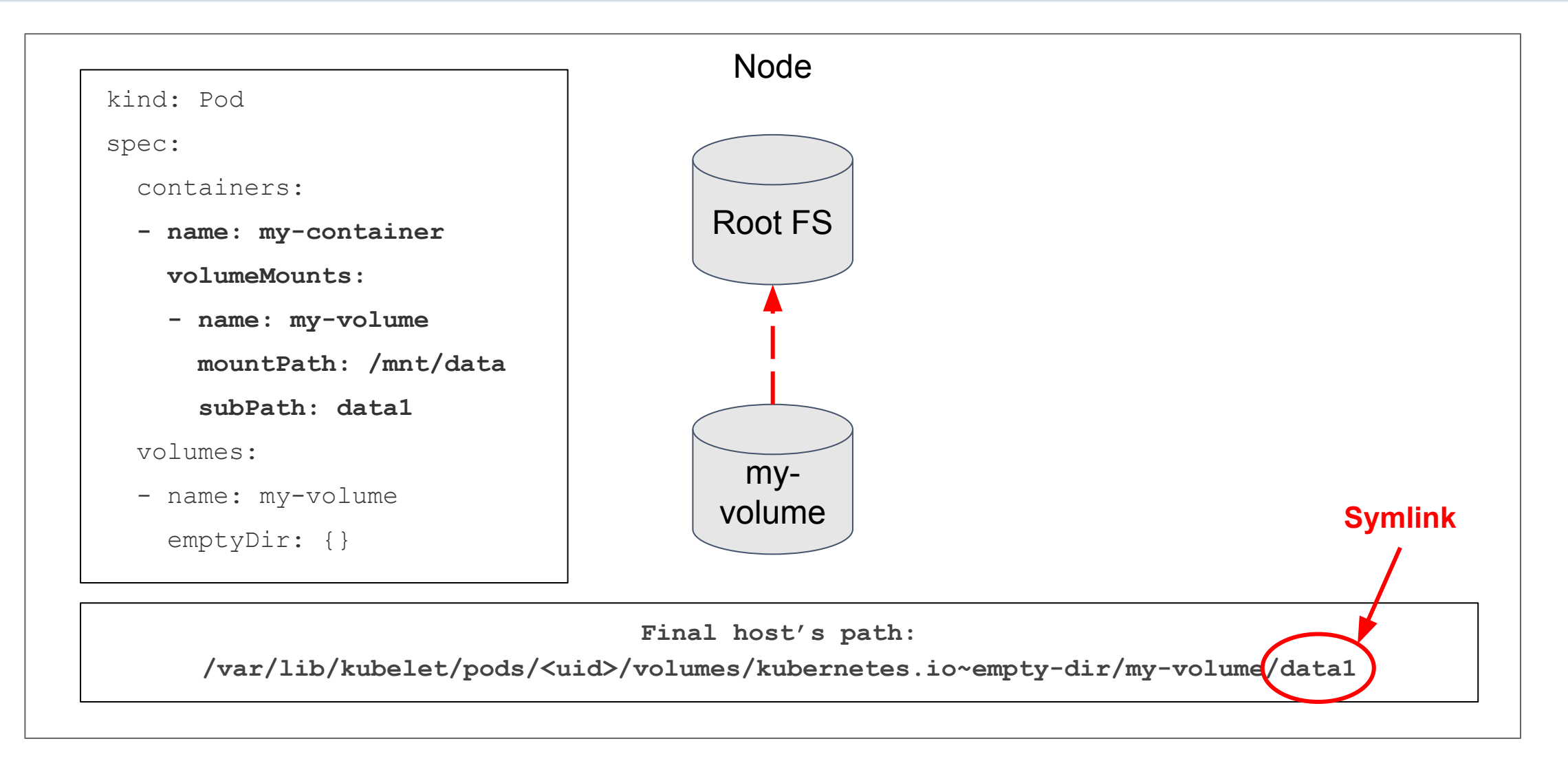

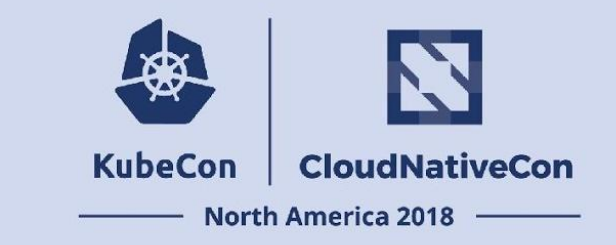

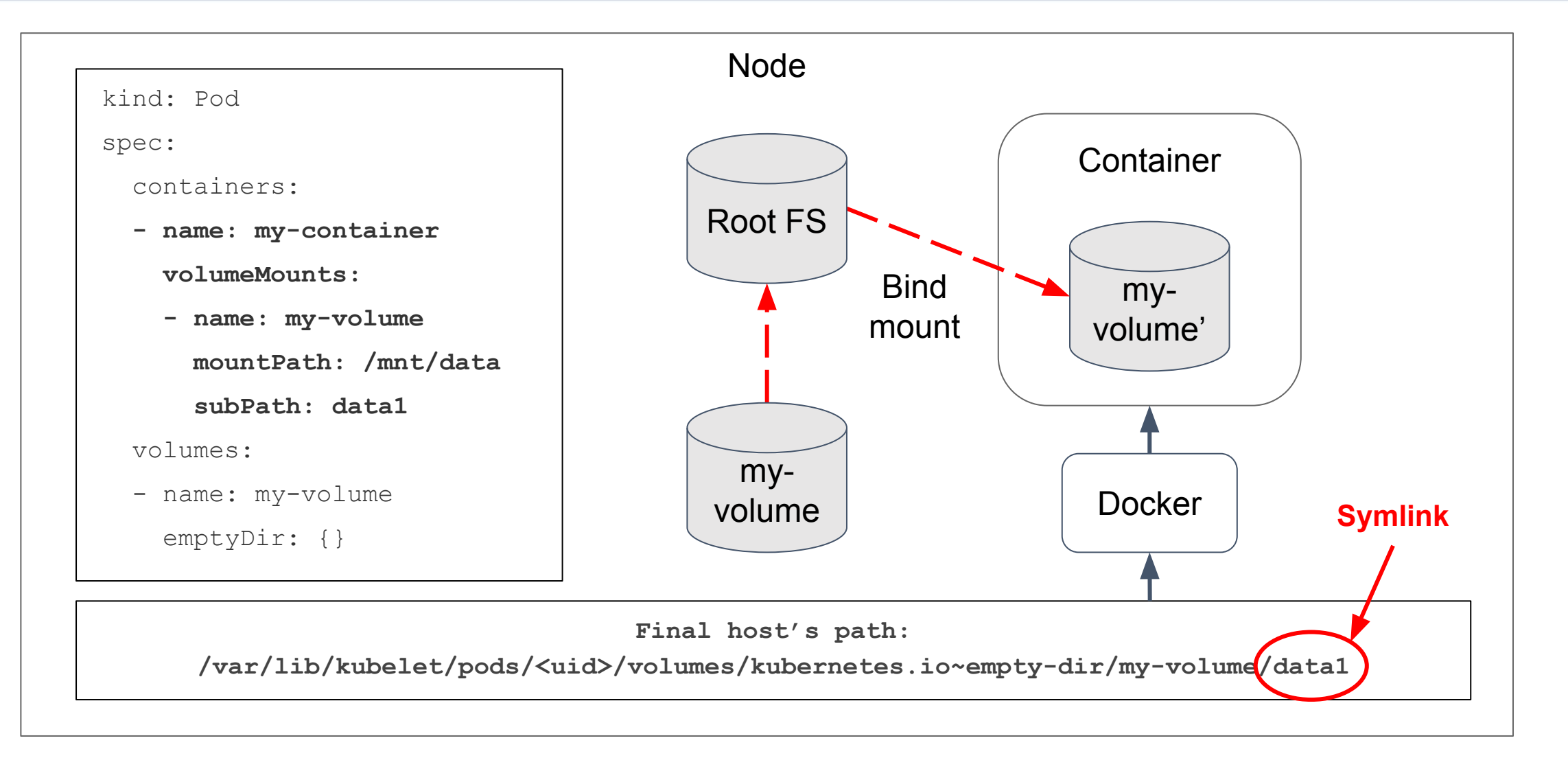

#### **Demo**

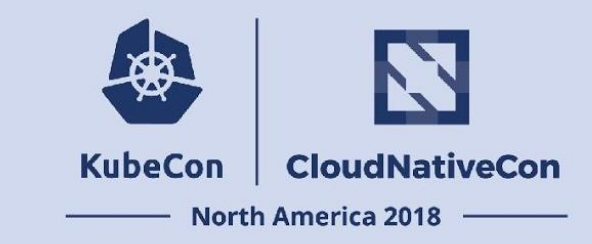

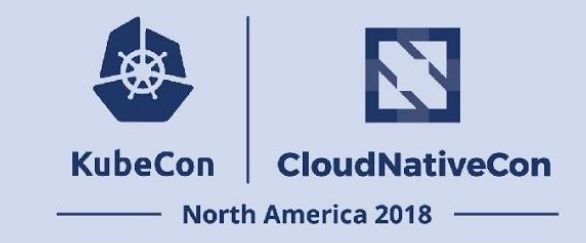

#### **Solutions**

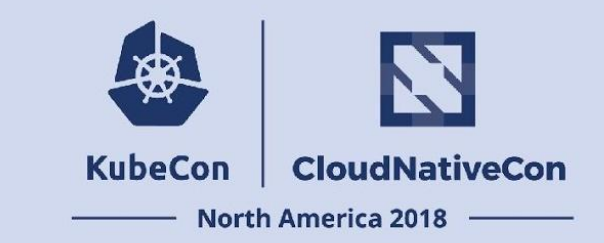

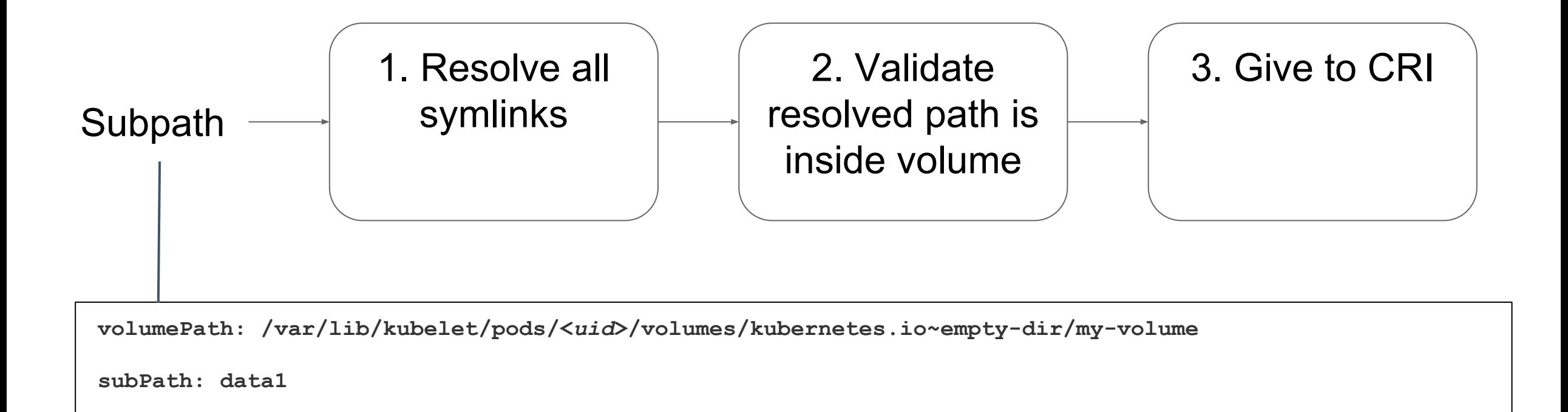

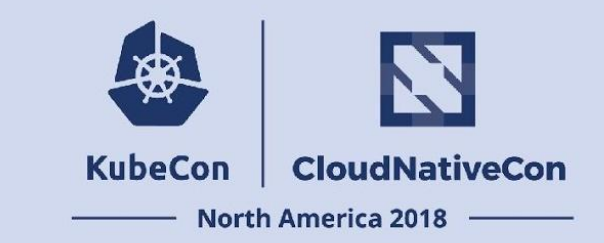

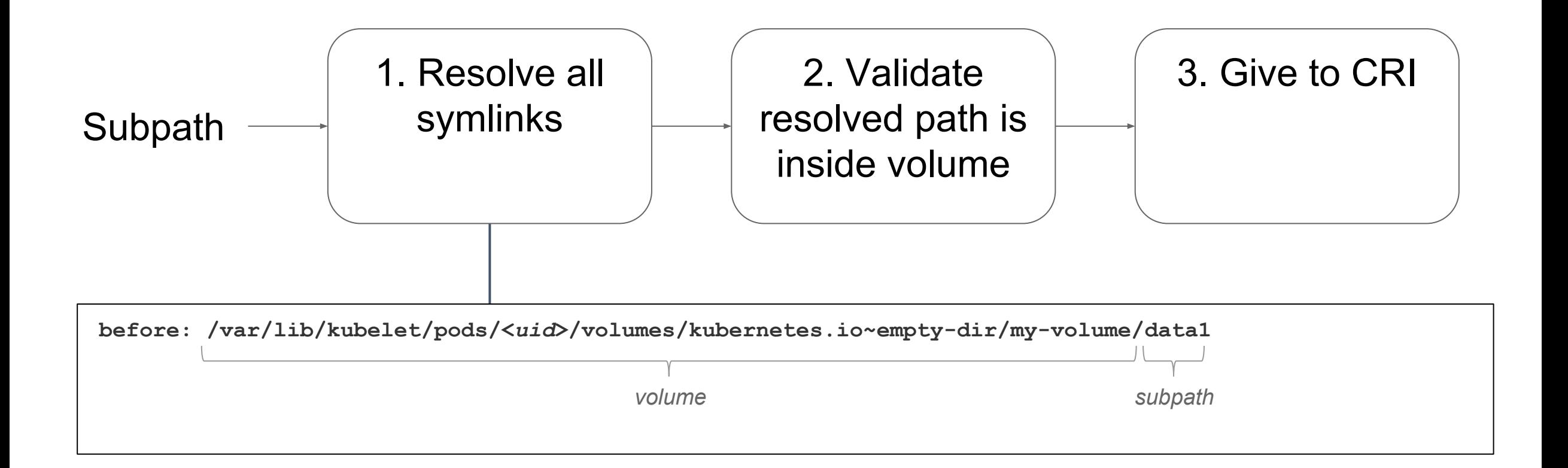

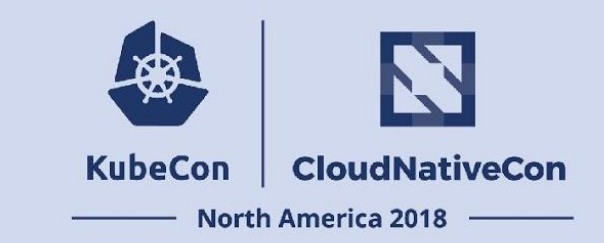

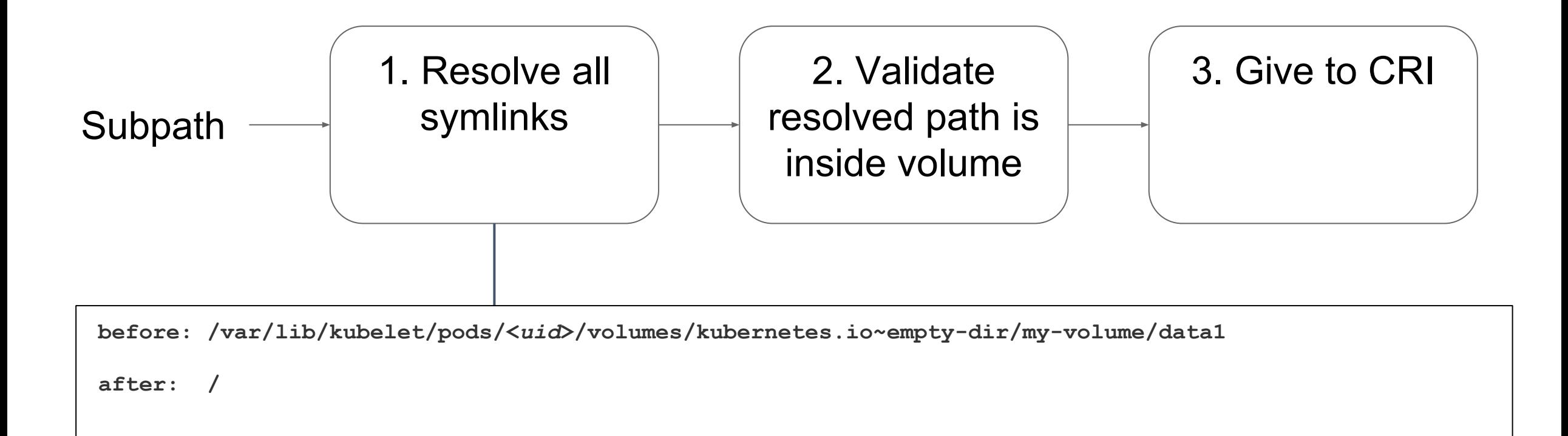

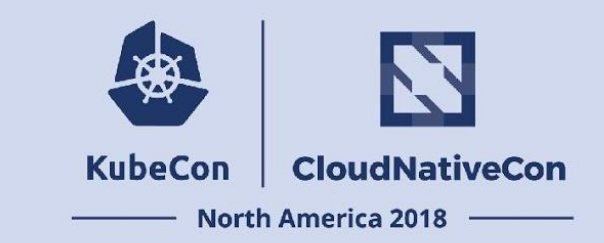

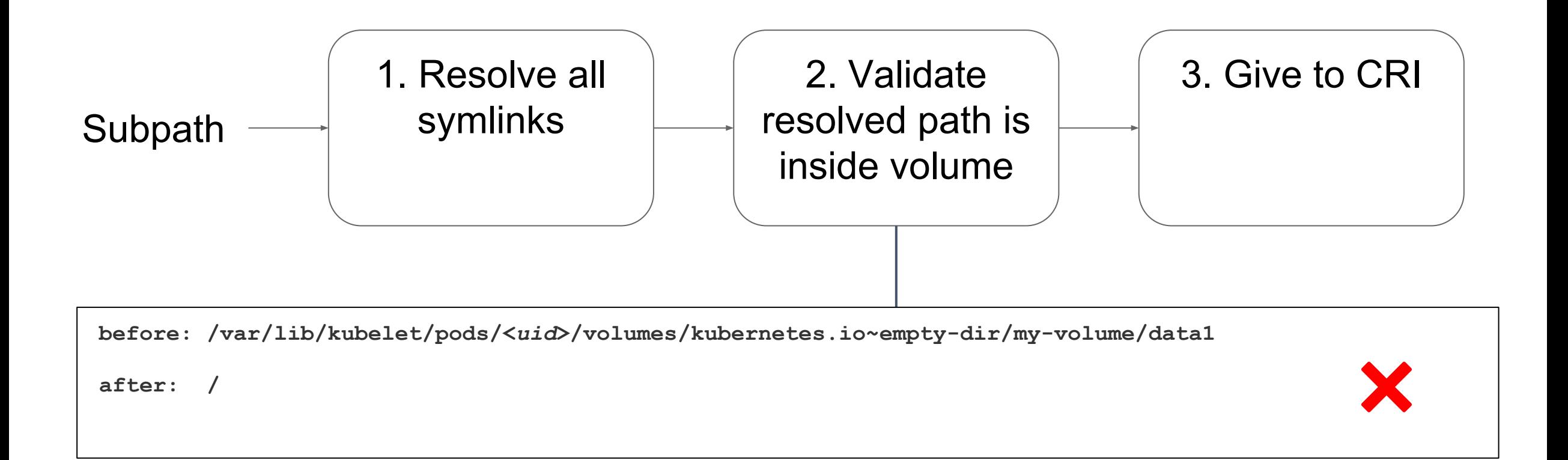

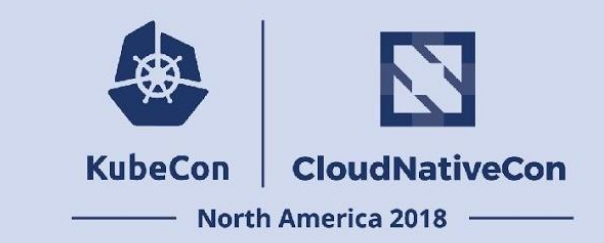

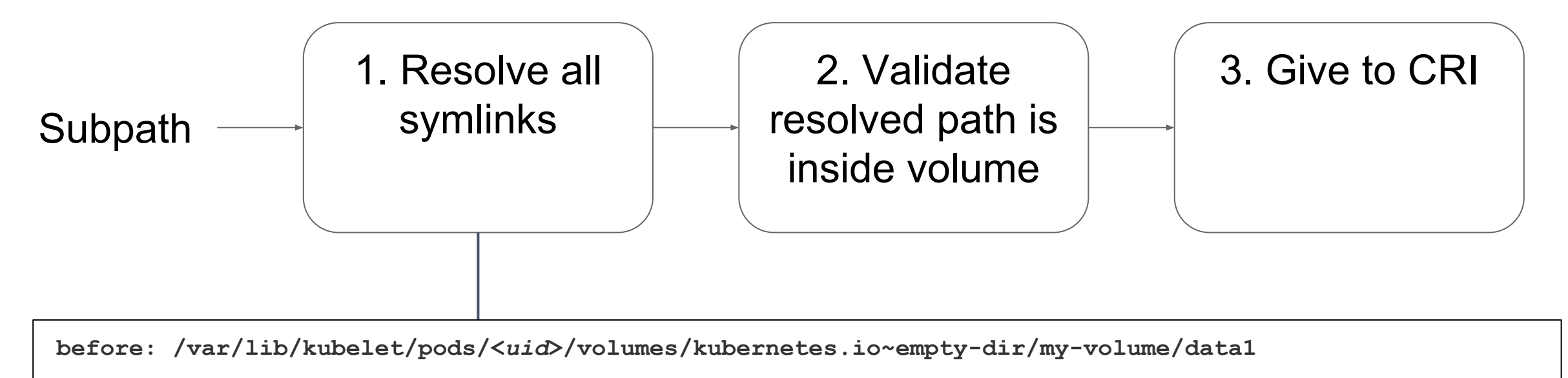

**after: /var/lib/kubelet/pods/<***uid***>/volumes/kubernetes.io~empty-dir/my-volume/data1**

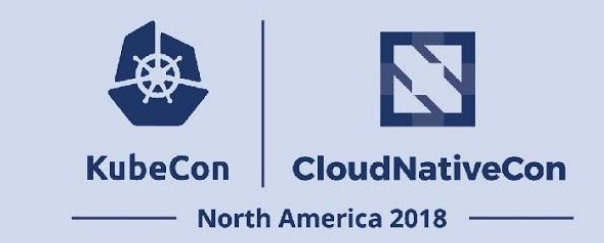

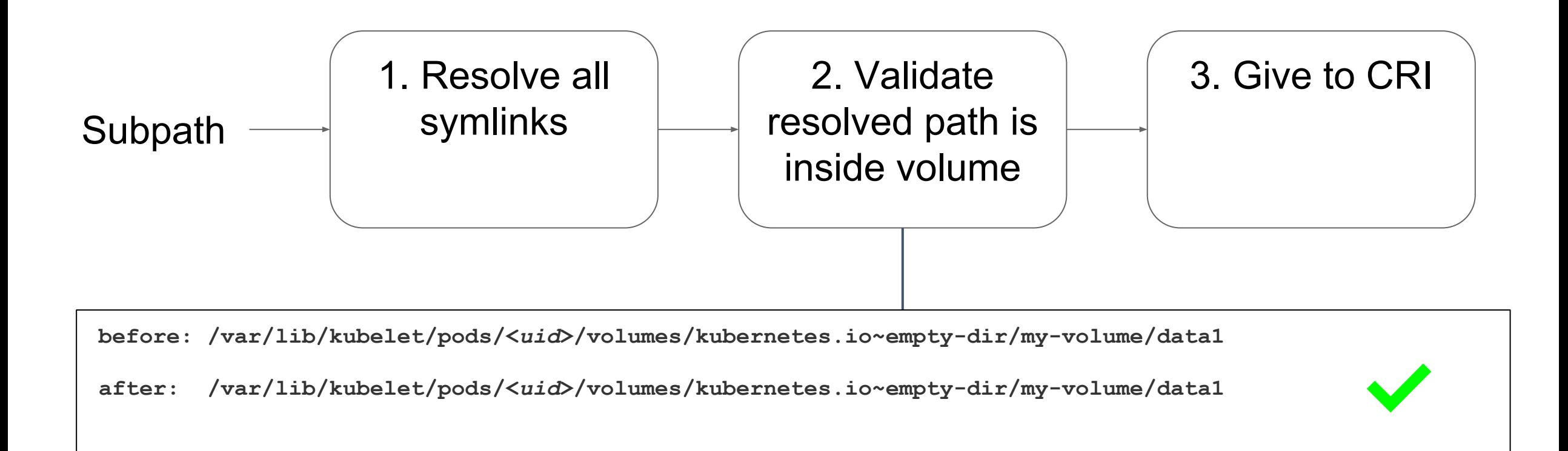

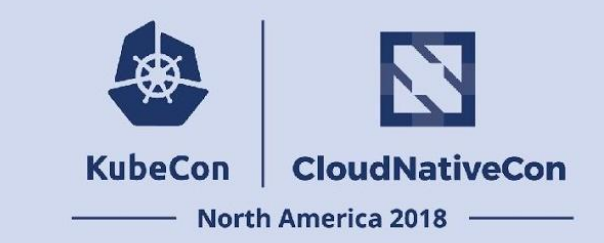

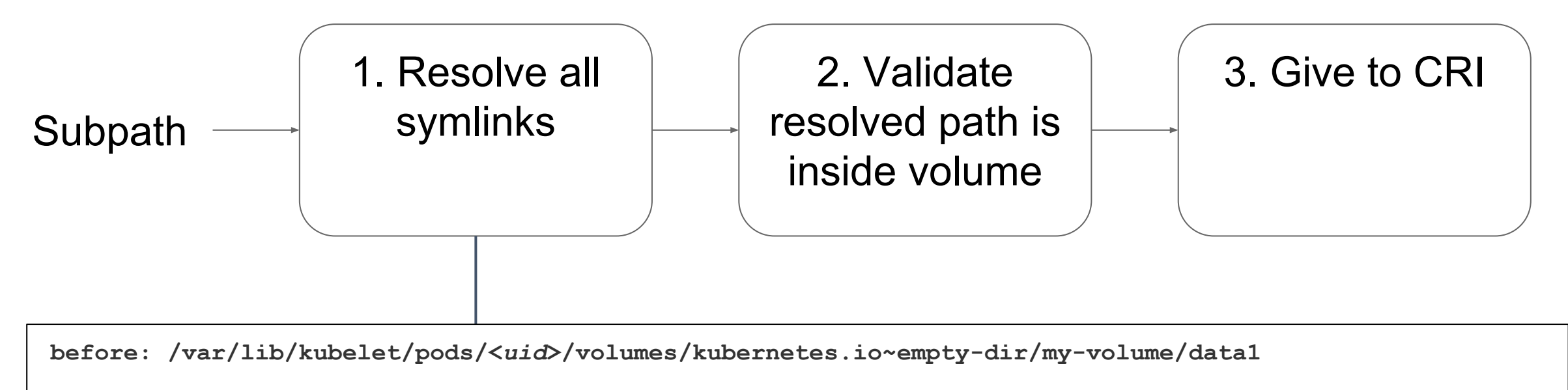

**after: /var/lib/kubelet/pods/<***uid***>/volumes/kubernetes.io~empty-dir/my-volume/a/b/c**

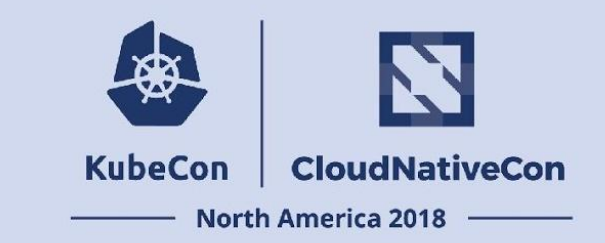

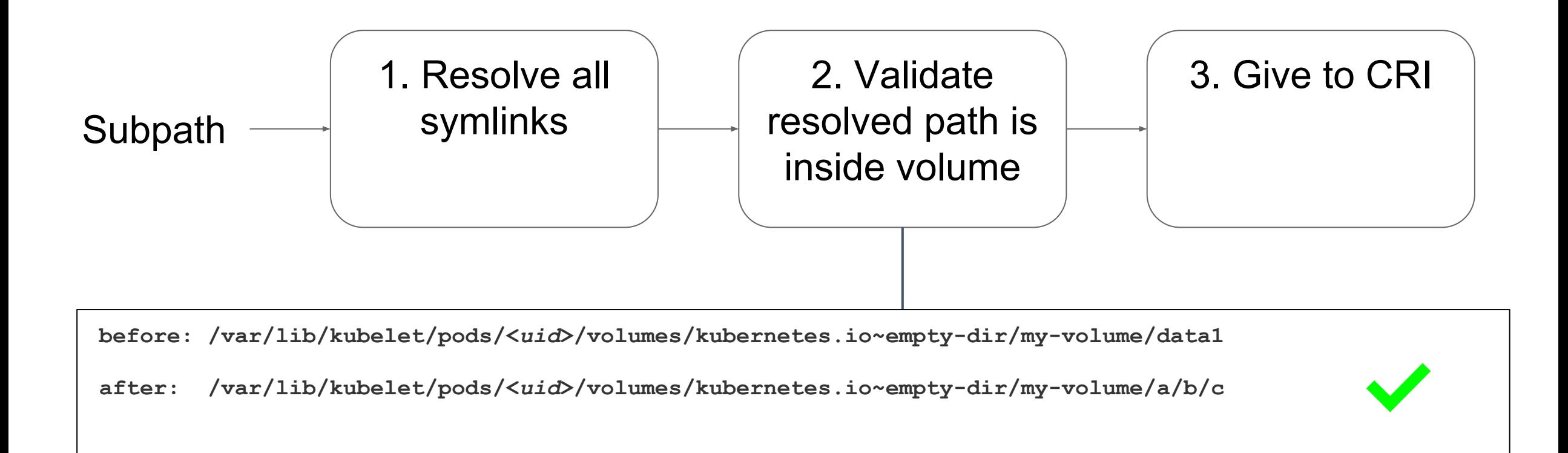

![](_page_29_Picture_1.jpeg)

![](_page_29_Figure_2.jpeg)

![](_page_30_Picture_1.jpeg)

![](_page_30_Figure_2.jpeg)

![](_page_31_Picture_1.jpeg)

![](_page_31_Figure_2.jpeg)

![](_page_32_Picture_1.jpeg)

![](_page_32_Figure_2.jpeg)

## **What Now?**

![](_page_33_Picture_1.jpeg)

Need to "lock" directory between validation and CRI

- Windows: lock using CreateFile
- Linux: bind mount

## **Bind mount**

![](_page_34_Picture_1.jpeg)

- Remount part of the file hierarchy somewhere else
- Independent on the original hierarchy
- **Atomic**

```
$ mount --bind \
/var/lib/kubelet/pods/<uid>/volumes/kubernetes.io~empty-dir/my-volume/a/b/c \
/var/lib/kubelet/safe/place
```
![](_page_35_Picture_0.jpeg)

![](_page_35_Picture_1.jpeg)

![](_page_35_Figure_2.jpeg)

![](_page_36_Picture_0.jpeg)

![](_page_36_Picture_1.jpeg)

![](_page_36_Figure_2.jpeg)

**before: /var/lib/kubelet/pods/<***uid***>/volumes/kubernetes.io~empty-dir/my-volume/data1**

**after: /var/lib/kubelet/pods/<***uid***>/volumes/kubernetes.io~empty-dir/my-volume/a/b/c**

![](_page_37_Picture_0.jpeg)

![](_page_37_Picture_1.jpeg)

![](_page_37_Figure_2.jpeg)

**before: /var/lib/kubelet/pods/<***uid***>/volumes/kubernetes.io~empty-dir/my-volume/data1**

**after: /var/lib/kubelet/pods/<***uid***>/volumes/kubernetes.io~empty-dir/my-volume/a/b/c** ✅

![](_page_38_Picture_0.jpeg)

![](_page_38_Picture_1.jpeg)

![](_page_38_Figure_2.jpeg)

![](_page_39_Picture_0.jpeg)

![](_page_39_Picture_1.jpeg)

![](_page_39_Figure_2.jpeg)

**\$ docker -v /var/lib/kubelet/pods/<uid>/volume-subpaths/<container name>/<volume name>/0:/mnt/data**

![](_page_40_Picture_0.jpeg)

![](_page_40_Picture_1.jpeg)

![](_page_40_Figure_2.jpeg)

**\$ docker -v /var/lib/kubelet/pods/<uid>/volume-subpaths/<container name>/<volume name>/0:/mnt/data (was)\$ -v /var/lib/kubelet/pods/<***uid***>/volumes/kubernetes.io~empty-dir/my-volume/data1:/mnt/data**

![](_page_41_Picture_0.jpeg)

![](_page_41_Picture_1.jpeg)

![](_page_41_Figure_2.jpeg)

![](_page_42_Picture_0.jpeg)

![](_page_42_Picture_1.jpeg)

![](_page_42_Figure_2.jpeg)

![](_page_43_Picture_1.jpeg)

![](_page_43_Figure_2.jpeg)

![](_page_44_Picture_1.jpeg)

![](_page_44_Figure_2.jpeg)

**after: /var/lib/kubelet/pods/<***uid***>/volumes/kubernetes.io~empty-dir/my-volume/a/b/c**

![](_page_45_Picture_1.jpeg)

![](_page_45_Figure_2.jpeg)

![](_page_46_Picture_1.jpeg)

![](_page_46_Figure_2.jpeg)

Goal: safely open **/var/lib/kubelet/pods/<***uid***>/volumes/kubernetes.io~empty-dir/my-volume/a/b/c**

**open("/var/lib/kubelet/pods/<***uid***>/volumes/kubernetes.io~empty-dir/my-volume/") = 10**

![](_page_47_Picture_1.jpeg)

![](_page_47_Figure_2.jpeg)

Goal: safely open **/var/lib/kubelet/pods/<***uid***>/volumes/kubernetes.io~empty-dir/my-volume/a/b/c**

```
open("/var/lib/kubelet/pods/<uid>/volumes/kubernetes.io~empty-dir/my-volume/") = 10
```

```
openat(10, "a", O_NOFOLLOW) = 11
```
![](_page_48_Picture_1.jpeg)

![](_page_48_Figure_2.jpeg)

Goal: safely open **/var/lib/kubelet/pods/<***uid***>/volumes/kubernetes.io~empty-dir/my-volume/a/b/c**

```
open("/var/lib/kubelet/pods/<uid>/volumes/kubernetes.io~empty-dir/my-volume/") = 10
```

```
openat(10, "a", O NOTOLLOW) = 11
```

```
openat(11, "b", O_NOFOLLOW) = 12
```
![](_page_49_Picture_1.jpeg)

![](_page_49_Figure_2.jpeg)

Goal: safely open **/var/lib/kubelet/pods/<***uid***>/volumes/kubernetes.io~empty-dir/my-volume/a/b/c**

```
open("/var/lib/kubelet/pods/<uid>/volumes/kubernetes.io~empty-dir/my-volume/") = 10
```

```
openat(10, "a", O_NOFOLLOW) = 11
```

```
openat(11, "b", O_NOFOLLOW) = 12
```

```
openat(12, "c", 0 NOTOLLOW) = 13
```
![](_page_50_Picture_1.jpeg)

![](_page_50_Figure_2.jpeg)

**\$ ls -la /proc/<pidof kubelet>/fd/13**

**13 -> /var/lib/kubelet/pods/<***uid***>/volumes/kubernetes.io~empty-dir/my-volume/a/b/c**

![](_page_51_Picture_1.jpeg)

![](_page_51_Figure_2.jpeg)

**\$ ls -la /proc/<pidof kubelet>/fd/13**

**13 -> /var/lib/kubelet/pods/<***uid***>/volumes/kubernetes.io~empty-dir/my-volume/a/b/c**

**\$ mount --bind /proc/<pidof kubelet>/fd/13 \**

 **/var/lib/kubelet/pods/<uid>/volume-subpaths/<container name>/<volume name>/0**

![](_page_52_Picture_1.jpeg)

![](_page_52_Figure_2.jpeg)

![](_page_53_Picture_1.jpeg)

![](_page_53_Figure_2.jpeg)

![](_page_54_Picture_1.jpeg)

![](_page_54_Figure_2.jpeg)

![](_page_55_Picture_0.jpeg)

#### **Release Process**

#### **Development**

![](_page_56_Picture_1.jpeg)

github.com/kubernetes/kubernetes-security

- Private, **very** limited access
	- Access revoked once fix released
- Similar process as kubernetes/kubernetes
	- Same test jobs
	- Logs in private buckets
	- Be careful with git pushes
- Coordinated by Product Security Team

#### **Pre-Disclosure**

![](_page_57_Picture_1.jpeg)

- Coordinated by Product Security Team
- Kubernetes release and branch managers
- 3rd party Kubernetes vendors ("Private Distributors List")
	- Patch and test under embargo

![](_page_58_Picture_0.jpeg)

![](_page_58_Picture_1.jpeg)

**2018-03-12**: CVE-2017-1002101 announced

Kubernetes 1.7, 1.8, 1.9 quickly patched and released

[Post-mortem document](https://docs.google.com/document/d/1XpoBTLohci7HDyk1hrXg8hnENzbmLU6VymXDfoHo9NM/edit?ts=5aa6e958#heading=h.oy0oxse5ybr3)

![](_page_59_Picture_0.jpeg)

# **Securing Volumes**

## **Secure Practices Now**

![](_page_60_Picture_1.jpeg)

Don't run containers as root user

- Use PodSecurityPolicy to require pods run as non-root
- **Caveat:** containers still run as root gid
	- K8s 1.10: RunAsGroup alpha feature

Use PodSecurityPolicy to restrict volume access

- Whitelist allowed volume types
- Restrict **both** allowed HostPath prefixes and readOnly (K8s 1.11)

![](_page_61_Picture_0.jpeg)

## **Future Improvements**

#### **Future**

![](_page_62_Picture_1.jpeg)

#### **Core Principle**

## Multiple security boundaries around untrusted code

![](_page_63_Picture_1.jpeg)

![](_page_63_Figure_2.jpeg)

## **Future: Sandboxed Subpath?**

![](_page_64_Picture_1.jpeg)

![](_page_64_Figure_2.jpeg)

## **Future: Sandboxed Subpath?**

![](_page_65_Picture_1.jpeg)

![](_page_65_Figure_2.jpeg)

## **Future: Sandboxed Subpath?**

![](_page_66_Picture_1.jpeg)

![](_page_66_Figure_2.jpeg)

![](_page_67_Picture_0.jpeg)

![](_page_67_Picture_1.jpeg)

Follow the Kubernetes [security disclosure process](https://kubernetes.io/docs/reference/issues-security/security)

Be extra cautious when handling untrusted paths

- symlink race
- time of check to time of use

Set restrictive policies and use multiple security boundaries

#### **Acknowledgments**

![](_page_68_Picture_1.jpeg)

Thanks to Maxim Ivanov for reporting the vulnerability!

### **Get Involved!**

![](_page_69_Picture_1.jpeg)

[Kubernetes product security team](https://github.com/kubernetes/sig-release/blob/master/security-release-process-documentation/security-release-process.md)

**[Secure Container Isolation](https://docs.google.com/document/d/1QQ5u1RBDLXWvC8K3pscTtTRThsOeBSts_imYEoRyw8A/edit#)** 

- Overall: [sig-node](https://github.com/kubernetes/community/tree/master/sig-node)
- Volumes: [sig-storage](https://github.com/kubernetes/community/tree/master/sig-storage)
- "Recent Advancements in Container Isolation" today 1:45pm

#### **KubeCon** CloudNativeCon

金

#### **North America 2018**